#### <u>%</u>  $\mathcal{L}_{\mathcal{A}}$ **Contract Contract**  $\mathcal{L}$ %  $\overline{\phantom{a}}$ **Contract** S  $\mathcal{L}$ **Contract** ÷ T.  $\overline{\phantom{a}}$ 2  $\mathbf{u}$ %

**Daniela Ponticelli**

E

**Contract Contract** 

÷

T.  $\mathcal{L}_{\mathcal{A}}$ 

# $\frac{0}{\sqrt{2}}$

# GESTIONE DEL CATASTO DEI FABBRICATI E UTILITÀ RELATIVE ALL'UTILIZZO DELLA PROCEDURA DOCFA 4.0

- Normativa di riferimento in materia di catasto dei fabbricati
- Esempi per la gestione di una procedura DOCFA
	- Denuncia di nuova costruzione
	- Denuncia di variazione
- Link al sito dell'Agenzia del Territorio per il **download gratuito di DOCFA 4.0**

**GRÅFILL** 

Daniela Ponticelli DOCFA 4.0 – GUIDA OPERATIVA

ISBN 13 978-88-8207-389-3 EAN 9 788882 073893

Formulari & Guide, 19 Prima edizione, giugno 2010

Ponticelli, Daniela <1974-> DOCFA 4.0 : Guida Operativa / Daniela Ponticelli. – Palermo : Grafill, 2010 (Formulari & Guide ; 19) ISBN 978-88-8207-389-3 1. Catasti – Automazione. SBN Pal0227451 *CIP – Biblioteca centrale della Regione siciliana "Alberto Bombace"*

© GRAFILL S.r.l.

Via Principe di Palagonia, 87/91 – 90145 Palermo Telefono 091/6823069 – Fax 091/6823313 Internet http://www.grafill.it – E-Mail grafill@grafill.it

Finito di stampare nel mese di giugno 2010 presso Officine Tipografiche Aiello & Provenzano S.r.l. Via del Cavaliere, 93 – 90011 Bagheria (PA)

Tutti i diritti di traduzione, di memorizzazione elettronica e di riproduzione sono riservati. Nessuna parte di questa pubblicazione può essere riprodotta in alcuna forma, compresi i microfilm e le copie fotostatiche, né memorizzata tramite alcun mezzo, senza il permesso scritto dell'Editore. Ogni riproduzione non autorizzata sarà perseguita a norma di legge. Nomi e marchi citati sono generalmente depositati o registrati dalle rispettive case produttrici.

# Indice

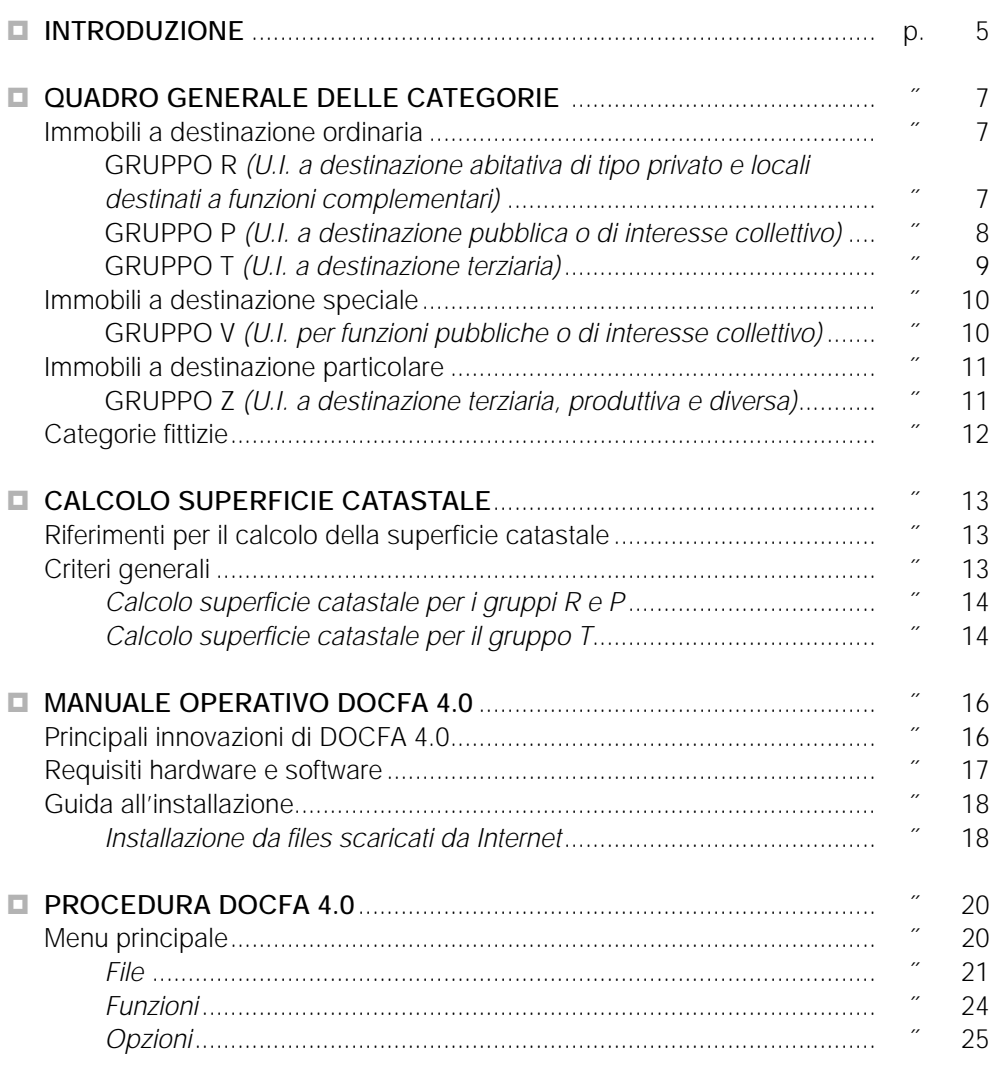

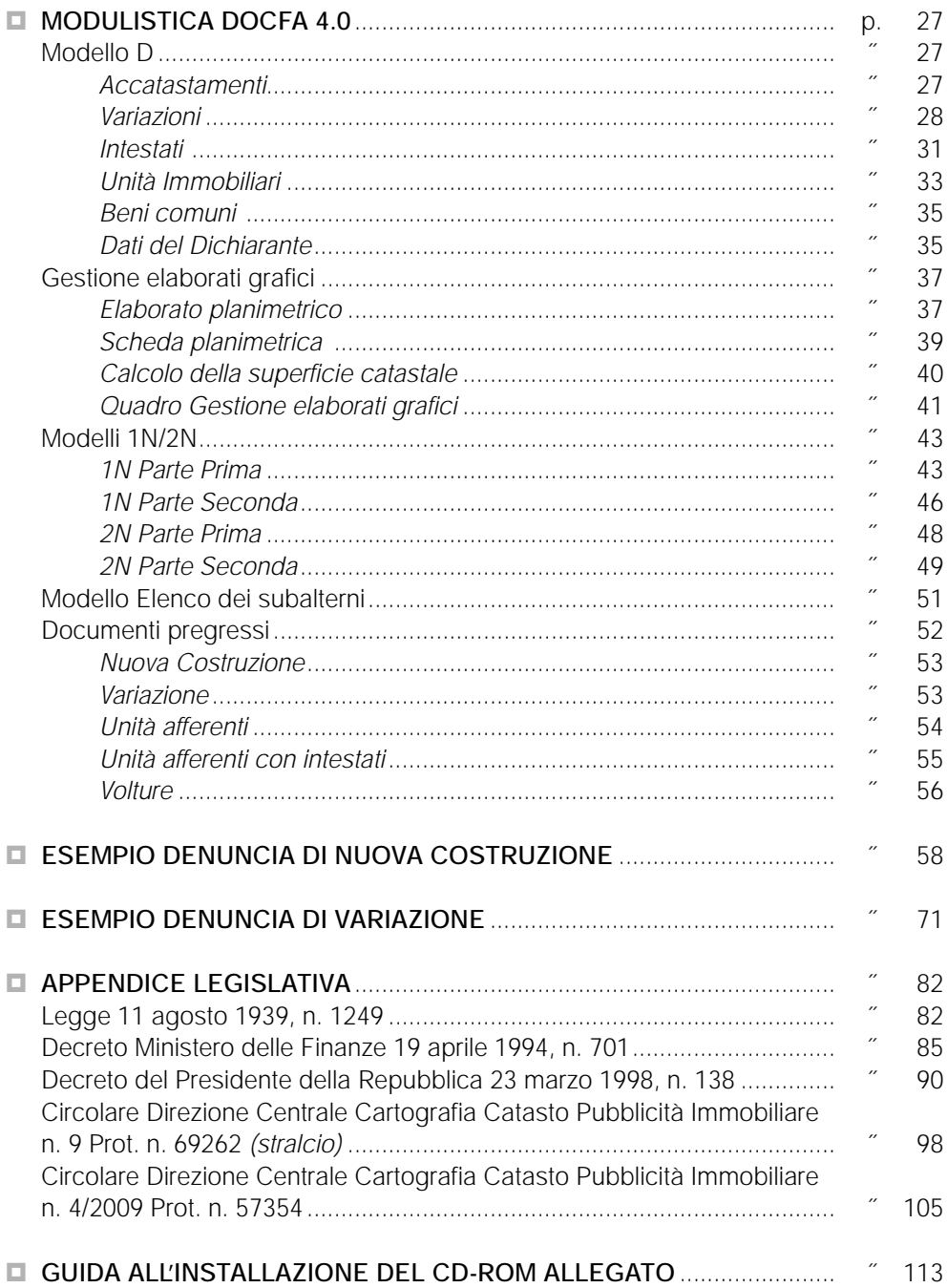

### Introduzione

Il catasto dei fabbricati, rappresenta l'inventario del patrimonio edilizio nazionale e necessita pertanto di continui aggiornamenti sulla base delle nuove costruzioni e/o variazioni. È fatto dunque obbligo ai proprietari/possessori di unità immobiliari urbane di denunciare:

- gli immobili urbani di nuova costruzione;
- le variazioni, di consistenza e di destinazione, che hanno interessato l'unità immobiliare;
- le variazioni rispetto al proprietario o possessore di diritti reali sull'immobile.

Si considerano immobili urbani i fabbricati e le costruzioni stabili, di qualunque materiale costituiti.

L'accertamento degli immobili urbani, è disposto per unità immobiliare. È considerata unità immobiliare ogni parte di immobile che, nello stato in cui si trova, è di per se stessa utile ed atta a produrre reddito proprio. Per stabilire se una parte di immobile costituisce una unità immobiliare indipendente si deve prendere in esame la sua capacità di essere utilizzata in maniera autonoma ed è perciò capace di produrre un reddito.

La formazione del Nuovo Catasto Edilizio Urbano (N.C.E.U.) è stata disposta con la legge 11 agosto 1939, n. 1249 e successive modifiche, ed il regolamento è stato approvato con decreto del Presidente della Repubblica 1 dicembre 1949, n. 1142.

L'attuale Catasto dei Fabbricati (C.F.), è stato invece disposto dal decreto legge 30 dicembre 1993, n. 557 (G.U.R.I. 30-12-1993, n. 305), convertito in legge 26 febbraio 1994, n. 133, che modifica ed integra i contenuti della legge del 1939.

Con il decreto 19 aprile 1994, n. 701 del Ministero delle Finanze, è stata avviata l'automazione delle procedure di aggiornamento degli archivi catastali.

Per la redazione su supporto informatico dei documenti tecnici, sulla base della normativa, è stato realizzato il pacchetto software "DOCFA" (DOcumenti Catasto FAbbricati), che consente la compilazione di tutti i modelli per la presentazione di denuncie di Nuova Costruzione e Variazioni, con proposta di classamento e relativa rendita catastale. I documenti tecnici esportati, su floppy o CD, vanno presentati all'Agenzia del Territorio che, verificata l'accettabilità e la regolarità dei documenti, provvede alla registrazione e all'aggiornamento dei dati che avviene in tempo reale. È necessario sottolineare che, con l'entrata in vigore delle nuove norme sulle denuncia dei fabbricati di nuova costruzione e/o variazione, viene delegato ai tecnici l'adempimento relativo al classamento, finora riservato all'amministrazione.

È stato necessario, al fine di uniformare l'opera di classamento degli operatori, stabilire dei principi essenziali su cui basarsi. Per accertamento e classamento delle unità immobiliari urbane, si intendono le seguenti operazioni:

- Identificazione catastale e toponomastica, che consiste nell'individuare l'unità immobiliare, attribuirgli gli identificativi catastali (Foglio, mappale e subalterno) e i dati toponomastici (nome della via e numero civico da cui l'unità ha l'accesso, numero del piano principale e quello delle eventuali dipendenze, identificativo della scala e dell'interno);
- Calcolo della consistenza (si veda l'apposito paragrafo);
- Attribuzione della categoria, rispecchierà la destinazione dell'unità immobiliare (vedasi il quadro delle categorie);
- Attribuzione della classe, è un'operazione strettamente estimale in quanto determina l'apprezzamento dell'immobile in base a fattori estrinsechi quali la posizione, il collegamento con infrastrutture, la presenza di impianti tecnologici nel fabbricato ecc, ed intrinsechi propri dell'unità, quali la superficie dei vani, le rifiniture, il numero di servizi esistenti, ecc..

Altro importante elemento da considerare al fine del classamento, è l'epoca di costruzione dell'edificio, a cui sono strettamente legate caratteristiche costruttive. Proprio per dare rilevanza a queste caratteristiche e per uniformare i classamenti proposti, sono state studiate le microzone. La microzona rappresenta una porzione del territorio comunale che possiede omogeneità nei criteri di posizione, urbanistici, socio economici e nella dotazione di servizi ed infrastrutture. In ciascuna microzona le unità immobiliari sono uniformi per caratteristiche tipologiche, epoca di costruzione e destinazioni prevalenti; individua ambiti territoriali di mercato omogeneo sul piano dei redditi e dei valori.

Pertanto il tecnico quando dovrà procedere ad un classamento col programma DOCFA, dovrà tenere conto della classe indicata nella microzona di competenza tenendo conto che la classe media è riferita a edifici costruiti dal 1956 al 1985 e pertanto qualora l'unità risulti più vecchia, potrà proporre una classe inferiore a quella indicata, mentre se è più recente dovrà aggiungere una classe.

Con la Circolare 26 novembre 2001 n. 9, viene comunicato che, il decreto direttoriale prot. U.D.A./245 del 7 novembre 2001 è stato emanato, ai sensi dell'articolo 5 del D.M. n. 701/1994. Quest'ultimo prevede l'obbligo delle planimetrie degli immobili urbani e degli elaborati grafici, nonché dei relativi dati metrici, su supporto informatico, unitamente alle dichiarazioni di nuova costruzione e di variazione di unità immobiliari urbane. A tal fine è stata predisposta la versione 4.0 della procedura DOCFA che consente di dare concreta operatività al decreto medesimo.

# Quadro generale delle categorie

*(Integrato in base al decreto del Presidente della Repubblica 23 marzo 1998, n. 138)*

#### **Immobili a destinazione ordinaria**

#### *GRUPPO R (U.I. a destinazione abitativa di tipo privato e locali destinati a funzioni complementari)*

#### R/1 Abitazioni in fabbricati residenziali e promiscui

#### R/1 – A/1 *Abitazioni di tipo signorile*

Unità immobiliari appartenenti a fabbricati ubicati in zone di pregio con caratteristiche costruttive, tecnologiche e di rifiniture di livello superiore a quello dei fabbricati di tipo residenziale.

#### R/1 – A/2 *Abitazioni di tipo civile*

Unità immobiliari appartenenti a fabbricati con caratteristiche, tecnologiche e di rifiniture di livello rispondente alle locali richieste di mercato per fabbricati di tipo residenziale. Sono compatibili con la categoria anche quelle unità immobiliari (minialloggi) di consistenza notevolmente inferiore a quella propria delle abitazioni di tipo civile, con caratteristiche costruttive, tecnologiche, di rifinitura e dotazioni proprie della categoria.

#### R/1 – A/3 *Abitazioni di tipo economico*

Unità immobiliari appartenenti a fabbricati di economia sia per i materiali impiegati che per la rifinitura,e con impianti tecnologici limitati ai soli indispensabili. Sono compatibili con la categoria anche quelle unità immobiliari (minialloggi) di consistenza inferiore a quella propria delle abitazioni di tipo economico, con caratteristiche costruttive, tecnologiche, di rifinitura e dotazioni proprie della categoria.

#### R/1 – A/4 *Abitazioni di tipo popolare*

Unità immobiliari appartenenti a fabbricati con caratteristiche costruttive e di rifinitura di modesto livello e dotazione limitata di impianti quantunque indispensabili.

- R/1 A/5 *Abitazioni di tipo ultrapopolare* (in disuso)
- R/1 A/6 *Abitazioni di tipo rurale* (in disuso)

#### R/2 – A/7 Abitazioni in villini

Per villino deve intendersi un fabbricato, anche se suddiviso in più unità immobiliari, avente caratteristiche costruttive, tecnologiche e di rifiniture proprie di un fabbricato di tipo civile o economico ed essere dotato, per tutte o parte delle unità immobiliari che lo compongono, di aree coltivate o no a giardino.

#### R/2 – A/8 Abitazioni in ville

Per ville devono intendersi quei fabbricati caratterizzati essenzialmente dalla presenza di parchi e/o giardino edificati in zone urbanistiche destinate a tali costruzioni o in zone di pregio con caratteristiche costruttive e di rifiniture di livello superiore all'ordinario.

#### R/3 – A/1 Abitazioni tipiche dei luoghi

Rifugi di montagna, baite, trulli, sassi, ecc.

R/4 – C/6 Box per auto, posti auto coperti e non, autorimesse

Costruiti o adattati per tale destinazione e non suscettibili di destinazione diversa senza radicali trasformazioni, se non hanno fine di lucro e non rientrano nell'articolo 10 della legge 11 agosto 1939, n. 1249 come modificato dal decreto legge 9 aprile 1948, n. 514.

#### *GRUPPO P (U.I. a destinazione pubblica o di interesse collettivo)*

P/1 – B/1 U.I. per residenze collettive e simili

Collegi e convitti, educandati, ricoveri, orfanotrofi, ospizi, conventi, seminari,caserme. Costruiti o adattati per tale destinazione e non suscettibili di destinazione diversa senza radicali trasformazioni, se non hanno fine di lucro e non rientrano nell'articolo 10 della legge 11 agosto 1939 n. 1249 come modificato dal decreto legge 9 aprile 1948, n. 514.

#### P/2 – B/2 U.I. per funzioni sanitarie Case di cura ed ospedali. Compresi quelli costruiti o adattati per tali speciali scopi e non suscettibili di destinazione diversa senza radicali trasformazioni se non hanno fine di lucro.

#### P/3 – B/3 U.I. per funzioni rieducative Prigioni e riformatori

- P/4 B/4 U.I. per funzioni amministrative, scolastiche e simili Uffici pubblici.
- P/4 B/5 U.I. per funzioni amministrative, scolastiche e simili Scuole, laboratori scientifici. Costruiti o adattati per tale destinazione e non suscettibili di destinazione diversa senza radicali trasformazioni, se non hanno fine di lucro e non rientrano nell'articolo 10 della legge 11 agosto 1939 n. 1249 come modificato dal decreto legge 9 aprile 1948, n. 514.
- P/5 B/6 U.I. per funzioni culturali e simili

Biblioteche, pinacoteche, musei, gallerie, accademie che non hanno sede in edifici della categoria A/9, circoli ricreativi. Quando il circolo ricreativo non ha fine di lucro e, in quanto tale, assimilabile alle unità immobiliari adibite ad attività culturali. Quando hanno fine di lucro dovranno essere censiti nella categoria propria dell'unità immobiliare, secondo l'uso ordinario della stessa.

#### *GRUPPO T (U.I. a destinazione terziaria)*

#### T/1 – C/1 Negozi e locali assimilabili

Negozi e botteghe, compresi i ristoranti, le trattorie, i bar, ed i locali occupati da barbieri, modiste, orologiai, ecc..

T/2 – C/2 Magazzini, locali di deposito e laboratori artigianali

Magazzini, locali di deposito e laboratori artigianali, fienili non agricoli, soffitte e cantine disgiunte dall'abitazione e quei locali adibiti a contenere merci, manufatti, prodotti, derrate, ecc. ma che non abbiano apprestamenti per mostre.

- T/2 C/3 Magazzini, locali di deposito e laboratori artigianali Laboratori per arti e mestieri, impianti per lavaggio auto (se dotati di attrezzature semplici) e, comunque, quei locali nei quali gli artigiani provvedono alla lavorazione di semilavorati in prodotti finiti.
- T/2 C/7 Magazzini, locali di deposito e laboratori artigianali Tettoie chiuse od aperte.
- T/2 B/8 Magazzini, locali di deposito e laboratori artigianali Magazzini sotterranei per deposito di derrate
- T/3 C/4 Fabbricati e locali per esercizi sportivi Compresi quelli costruiti o adattati per tali speciali scopi e non suscet-

tibili di destinazione diversa senza radicali trasformazioni, se non hanno fine di lucro.

- T/4 Pensioni
- T/5 Autosilos, autorimesse e parcheggi a raso tipo di pubblico
- T/6 Stalle, scuderie e simili
- T/7 A/10 Uffici, studi privati e laboratori professionali

#### **Immobili a destinazione speciale**

GRUPPO V *(U.I. per funzioni pubbliche o di interesse collettivo)*

- V/1 E/1 Stazioni per servizi di trasporto terrestri, marittimi ed aerei ed impianti di risalita
- V/2 C5 Stabilimenti balneari e di acque curative
- V/3 E3 Fiere permanenti, recinti chiusi per speciali esigenze pubbliche, per mercati, per posteggio bestiame, ecc.
- V/4 E7 Fabbricati destinati all'esercizio pubblico dei culti, cappelle ed oratori
- V/4 E8 Fabbricati destinati all'esercizio pubblico dei culti, cappelle ed oratori Fabbricati e costruzioni nei cimiteri, esclusi i colombari, i sepolcri e le tombe di famiglia.
- V/4 B7 Fabbricati destinati all'esercizio pubblico dei culti, cappelle ed oratori

Cappelle ed oratori non destinati all'esercizio pubblico dei culti

- V/5 D/4 Ospedali
- V/6 D/6 Fabbricati, locali, aree attrezzate per esercizi sportivi e per divertimento, arena e parchi zoo
- V/7 U.I. a destinazione pubblica o di interesse collettivo, non censibili nelle categorie del gruppo P, per la presenza di caratteristiche non ordinarie, ovvero non riconducibili, per destinazione, alle altre categorie del gruppo V
- V/7 E5 Fabbricati costituenti fortificazioni e loro dipendenze.
- V/7 E6 Fari, semafori, torri per rendere d'uso pubblico l'orologio comunale.
- V/7 E9 Edifici a destinazione particolare non compresi nelle categorie precedenti del gruppo E, comprese le discariche per lo smaltimento di rifiuti solidi urbani, quando la loro gestione non configura fonte reddituale.

#### **Immobili a destinazione particolare**

#### GRUPPO Z *(U.I. a destinazione terziaria, produttiva e diversa)*

- Z/1 D/1 U.I. per funzioni produttive Opifici, cabine elettriche e autosilos dotati di impianti di sollevamento delle autovetture.
- Z/1 D/7 U.I. per funzioni produttive

Fabbricati costruiti o adattati per le speciali esigenze di una attività industriale e non suscettibili di destinazione diversa senza radicali trasformazioni, compresi gli impianti per lavaggio auto, se del tipo automatico con presenza di attrezzature specifiche, le discariche per lo smaltimento di rifiuti solidi urbani con gestione reddituale ed i campi sportivi senza costruzioni o anche con semplici gradinate.

Z/2 – D/8 U.I. per funzioni produttive e connesse all'agricoltura

Fabbricati costruiti o adattati per le speciali esigenze di una attività commerciale e non suscettibili di destinazione diversa senza radicali trasformazioni, compresi i campeggi, supermercati, serre, centrali del latte.

- Z/3 U.I. per funzioni terziario-commerciali
- Z/4 U.I. per funzioni terziario-direzionali
- Z/5 U.I. per funzioni ricettive
- Z/6- D/3 U.I. per funzioni culturali e per lo spettacolo Teatri, cinematografi, arene, discoteche, parchi giochi, sale per concerti e spettacoli e simili.
- Z/8 Posti barca compresi in porti turistici
- Z/9-D/9 Edifici galleggianti o sospesi assicurati a punti fissi del suolo

Z/10 U.I. a destinazione residenziale o terziaria, non censibili nelle categorie dei gruppi R e T, per la presenza di caratteristiche non ordinarie, ovvero U.I. non riconducibili per destinazione, alle altre categorie del gruppo Z.

#### **Categorie fittizie**

- F1 Area Urbana
- F2 Unità collabenti
- F3 Unità in corso di costruzione
- F4 Unità in corso di definizione
- F5 Lastrico solare

# Calcolo superficie catastale

#### **Riferimenti per il calcolo della superficie catastale**

Per determinare la superficie catastale, è necessario dividere l'unità immobiliare in tipologia di ambiente, e precisamente:

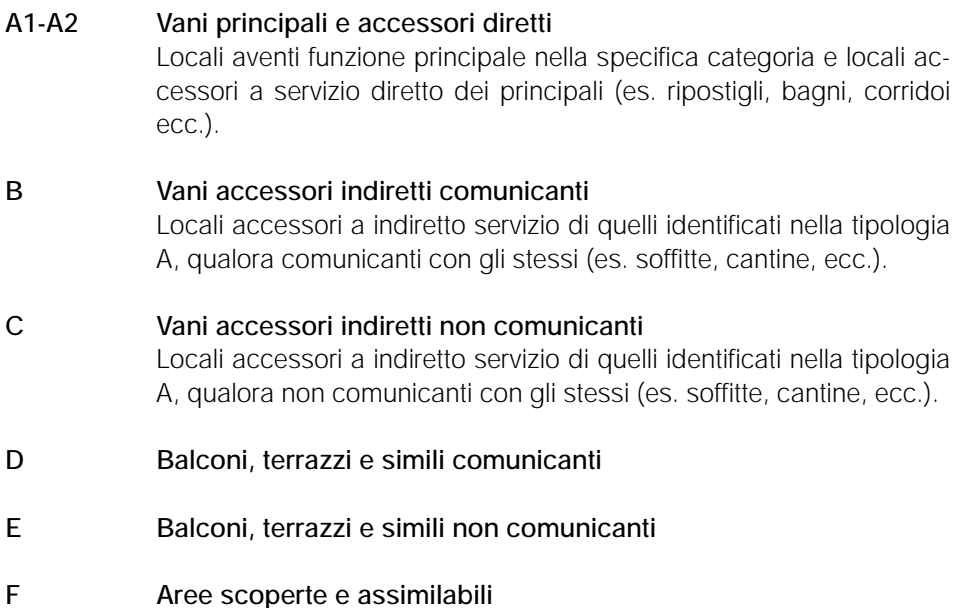

#### **Criteri generali**

- 1. Nella determinazione della superficie catastale delle u.i. a destinazione ordinaria, i muri interni e quelli perimetrali esterni vengono computati per intero fino ad uno spessore massimo di 50 cm, mentre i muri in comune nella misura del 50% fino ad uno spessore massimo di 25 cm;
- 2. la superficie dei locali principali e degli accessori, ovvero loro porzioni, aventi altezza utile inferiore a 150 cm, non entra nel computo della superficie catastale;
- 3. la superficie degli elementi di collegamento verticale, quali scale, rampe, ascensori e simili, interni alle unità immobiliari, sono computati in misura pari alla loro proiezione orizzontale, indipendentemente dal numero di piani collegati;
- 4. la superficie catastale, determinata secondo i criteri esposti di seguito, viene arrotondata al metro quadrato.

#### *Calcolo superficie catastale per i gruppi R e P*

Per le unità appartenenti a questi gruppi, la superficie catastale è data dalla somma:

- della superficie dei vani principali e dei vani accessori diretti, quali bagni, ripostigli, corridoi, ecc.;
- della superficie dei vani accessori indiretti, quali soffitte, cantine, ecc., nella misura:
	- del 50%, qualora comunicanti con i vani principali;
	- del 25% qualora non comunicanti.
- della superficie dei balconi, terrazzi e simili, di pertinenza esclusiva dell'unità immobiliare, nella misura:
	- del 30%, fino a 25 metri quadrati, e del 10% per la quota eccedente, qualora dette pertinenze siano comunicanti con i vani principali;
	- del 15%, fino a fino a 25 metri quadrati, e del 5% per la quota eccedente, qualora dette pertinenze non siano comunicanti.

Per le unità immobiliari appartenenti alle categorie del gruppo P, la superficie di queste pertinenze è computata nella misura del 10%;

– della superficie dell'area scoperta, di pertinenza esclusiva dell'unità immobiliare, nella misura del 10%, fino alla superficie dei vani principali e accessori diretti, e del 2% per le superfici eccedenti. Per parchi, giardini, corti e simili, che costituiscono pertinenze di unità immobiliare censite alla categoria R/2, la superficie è da computare, con il criterio sopra esposto, solo per la quota eccedente il quintuplo della superficie catastale dei vani principali ed accessori diretti.

Per le unità immobiliari appartenenti alle categorie del gruppo P, la superficie di queste pertinenze non è computata.

*N.B. La superficie degli accessori diretti delle unità immobiliari di categoria R/4, è computata nella misura del 50%; le superfici delle pertinenze e dei vani accessori indiretti, vengono computate nella superficie catastale fino ad un massimo pari alla metà della superficie dei vani principali ed accessori diretti.*

#### *Calcolo superficie catastale per il gruppo T*

Per le unità appartenenti a questo gruppo, la superficie catastale è data dalla somma:

- della superficie dei locali aventi funzione principale nella specifica categoria e dei locali accessori diretti;
- della superficie dei locali accessori indiretti, computata nella misura:
	- del 50% se comunicanti con i locali principali;
- del 25% qualora non comunicanti
- della superficie dei balconi, terrazzi e simili, computata nella misura del 10%;
- della superficie dell'area scoperta, di pertinenza esclusiva dell'unità immobiliare, computata nella misura del 10%; per le unità immobiliari di categoria T/1, nella misura del 20%.

*N.B. Per le unità appartenenti alla categoria T/1, la superficie catastale dei locali accessori diretti, è computata nella misura del 50%.*

# Manuale operativo DOCFA 4.0

#### **Principali innovazioni di DOCFA 4.0**

La modalità di compilazione dei modelli del programma DOCFA 4.00 non è mutata rispetto alla versione precedente.

Si ricordano sommariamente le principali novità apportate dalla versione DOCFA 3.00, particolarmente innovativa:

- l'obbligo di dover presentare gli atti di aggiornamento attraverso dei file informatici, contenenti gli elaborati grafici (planimetrie ed elaborati planimetrici), i dati metrici (superfici catastali) ed i corrispondenti identificativi catastali e censuari. Non dovranno più essere utilizzati gli elaborati grafici cartacei (mod. AN e BN per le planimetrie, EP1, EP2 e EP3 per gli elaborati planimetrici), ma il disegno planimetrico dovrà essere acquisito ed associato all'unità immobiliare oggetto di denuncia. Il disegno da associare può essere un file di formato aster o di formato vettoriale;
- l'indicazione della superficie catastale è obbligatoria e viene calcolata con il "metodo dei poligoni";
- i modelli planimetrici EP1, EP2, EP3 sono stati sostituiti da un modello unico denominato EP ed integrato all'interno della procedura DOCFA 3.0. Il modello EP3 è stato sostituito da un quadro denominato "Elenco subalterni", che è possibile stampare unitamente al documento;
- al fine di una corretta assegnazione della toponomastica, è possibile utilizzare l'archivio degli stradari codificati, che viene acquisito con il caricamento dei prospetti e delle tariffe;
- le tipologie di documento passano da 4 a 2, essendo le unità afferenti divenute causali delle nuove costruzioni e delle variazioni;
- è possibile non indicare il numero di protocollo e la data di presentazione delle volture non introdotte in atti (documenti pregressi), qualora i dati non siano noti o gli atti siano anteriori al 1969;
- sono state istituite due nuove causali di variazione:
	- presentazione di planimetria mancante: quando è necessario presentare una planimetria, al solo scopo di aggiornare il data base delle immagini, senza variazione dei dati censuari;
- variazione per modifica di identificativo: quando è necessario modificare gli identificativi catastali, senza dover ripresentare la scheda planimetrica in quanto l'immagine raster è già presente in banca dati;
- nella denuncia di variazione, sarà possibile selezionare la causale "diversa distribuzione spazi interni" anche da sola. Questo consente la presentazione di una nuova planimetria, qualora le modifiche interne comportino una variazione della consistenza catastale;
- nella dichiarazione di nuove costruzioni o unità afferenti, la ditta intestataria può essere omessa, nel caso in cui si possa fare riferimento ad una unità immobiliare presente in banca dati, a patto che l'intestazione sia identica (sia come nominativi, che come natura e quote di possesso);
- la natura del possesso è stata codificata con le medesime modalità degli Uffici di Pubblicità Immobiliare, viene eseguita la verifica sulle quote di possesso e delle quadrature dei titoli.

Le novità introdotte con la versione 4.00 riguardano:

- il nuovo formato di esportazione per la presentazione dei documenti: i documenti si possono esportare sia in formato .pdf, per l'invio telematico attraverso il sistema "Sister", che in formato .DC3, per la presentazione allo sportello. Il formato.pdf è utile anche per l'archiviazione degli atti. Inoltre, attraverso l'export per invio telematico, è possibile visualizzare l'intero documento comprese le planimetrie, prima di apporre la firma elettronica;
- inserimento di nuovi stradari: la nuova versione utilizza gli stradari certificati "thesaurus" al posto degli stradari catastali;
- data di utlimazione lavori: è stata introdotta nel Quadro "A" per le denunce di nuova costruzione, pertanto non andrà più indicata nel campo Quadro "D" relazione tecnica;
- gestione delle categorie speciali e particolari: per le unità immobiliari censibili nelle categorie speciali o particolari, è data la possibilità, in via sperimentale, di inserire la rendita catastale anziché il valore. Il professionista potrà così utilizzare il metodo di stima diretto tramite la comparazione con altri immobili similari a quello oggetto di denuncia;
- eliminazione degli allegati vettoriali: non sarà più consentito importare in formato .dxf o .dwg gli allegati vettoriali per la redazione delle schede. L'unico allegato che verrà memorizzato nel sistema informativo dell'Agenzia del Territorio è il file "poligoni".

#### **Requisiti hardware e software**

I requisiti minimi per l'installazione del programma ministeriale DOCFA 4.0 sono i seguenti.

#### *Requisiti Hardware:*

– Processore Pentium;

- $-$  Ram 64 MB;
- Occupazione del Pacchetto 18 MB circa;
- Stampante.

#### *Requisiti Software:*

- MS-WINDOWS 95/NT o superiori;
- Software per la lettura di file in formato PDF (stampe);
- Run-time JAVA 1.4.x o superiore;
- Browser per la lettura della guida in linea.

#### **Guida all'installazione**

#### *Installazione da files scaricati da Internet*

Dopo aver scaricato i files è necessario scompattarli prima di procedere all'installazione. Da "Start" digitare *"esegui"* e attraverso il tasto [sfoglia] individuare la directory dove sono state scaricate le cartelle di DOCFA 4.0. Aprire, con un doppio click, [disk1] selezionare il file *"Setup.exe"* e premere il pulsante [Invio].

L'installazione procede automaticamente, segnalando l'avanzamento del caricamento. È possibile scegliere la directory d'installazione: ora la procedura di default propone "Docfa40", ma si ha la possibilità di cambiarla con un'altra qualsiasi directory, l'importante è che non contenga caratteri di spazio es. "C:\docfa 40".

Al termine del caricamento il programma crea un'icona direttamente sul desktop.

Ad installazione avvenuta si avrà la seguente struttura:

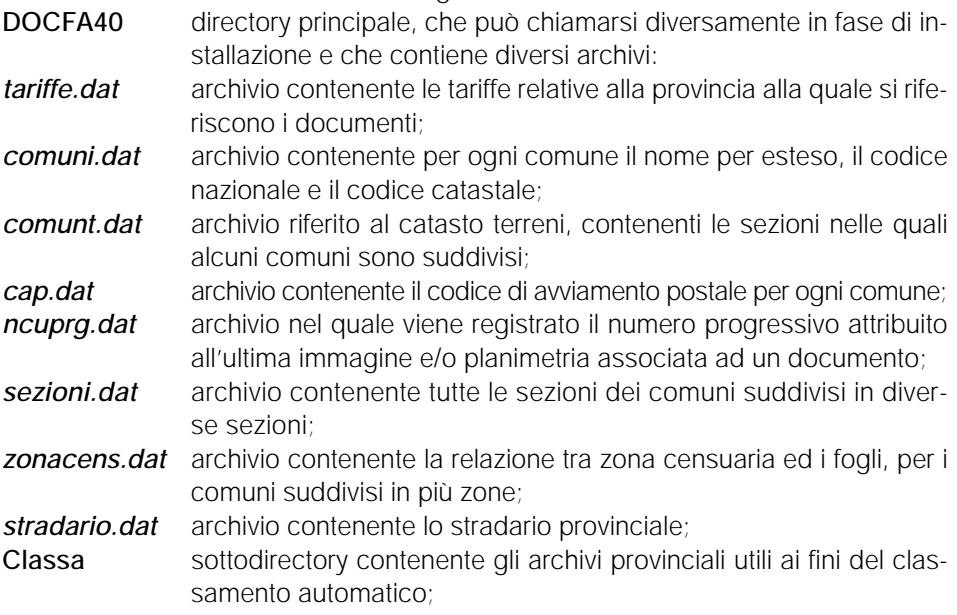

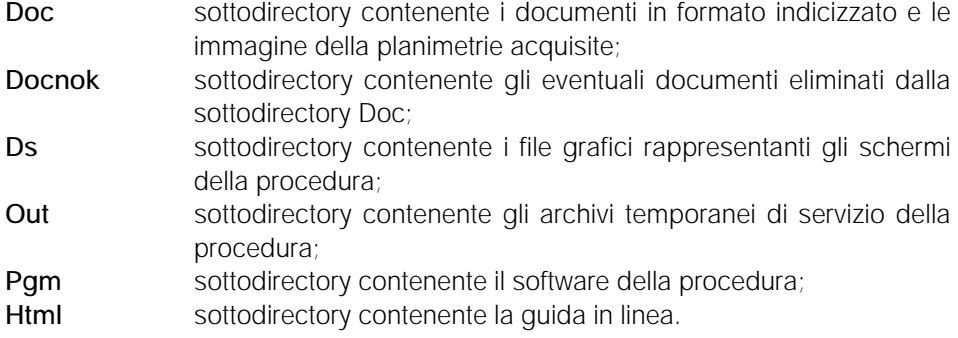